# UC San Diego UC San Diego Previously Published Works

# Title

VAPOR: Visual Analytics for the Exploration of Pelvic Organ Variability in Radiotherapy

# Permalink

https://escholarship.org/uc/item/68q5p3t8

# Authors

Furmanová, Katarína Grossmann, Nicolas Muren, Ludvig P <u>et al.</u>

# **Publication Date**

2020-10-01

# DOI

10.1016/j.cag.2020.07.001

Peer reviewed

Contents lists available at ScienceDirect

**Computers & Graphics** 

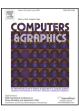

journal homepage: www.elsevier.com/locate/cag

# VAPOR: Visual Analytics for the Exploration of Pelvic Organ Variability in Radiotherapy

Katarína Furmanová<sup>a,b</sup>, Nicolas Grossmann<sup>a</sup>, Ludvig P. Muren<sup>b</sup>, Oscar Casares-Magaz<sup>b</sup>, Vitali Moiseenko<sup>c</sup>, John P. Einck<sup>c</sup>, M. Eduard Gröller<sup>a</sup>, Renata G. Raidou<sup>a,\*</sup>

<sup>a</sup>TU Wien, Vienna, Austria

<sup>b</sup>Department of Medical Physics, Aarhus University Hospital, Denmark

<sup>c</sup>Department of Radiation Medicine and Applied Sciences, UC San Diego, United States

# ARTICLE INFO

Article history: Received March 27, 2020

*Keywords:* Medical Visualization, Visual Analytics, Comparative Visualization, Ensemble Visualization, Radiotherapy Planning, Cohort Study

## ABSTRACT

In radiation therapy (RT) for prostate cancer, changes in patient anatomy during treatment might lead to inadequate tumor coverage and unplanned radiation of healthy tissues in the involved pelvic organs. Exploring and analyzing anatomical variability throughout the course of RT can help clinical researchers to design more robust treatment strategies while identifying patients that are more prone to radiation-induced toxicity. We present VAPOR, a novel application for the exploration of pelvic organ variability across the entire treatment process, in a cohort of patients. Our application addresses (i) the global exploration and analysis of anatomical variability in an abstracted tabular view, (ii) the local exploration and analysis thereof in anatomical 2D/3D views, where comparative and ensemble visualizations are integrated, and (iii) the correlation of anatomical variability with radiation doses and potential toxicity. The workflow is based on available retrospective cohort data, which include segmentations of the bladder, the prostate, and the rectum through the entire treatment period. VAPOR is applied to four usage scenarios, which were conducted with two medical physicists. Our application provides clinical researchers with promising support in demonstrating the significance of treatment adaptation to anatomical changes.

© 2020 Elsevier B.V. All rights reserved.

### 1. Introduction

Prostate cancer is the most frequent malignancy in the male population [1]. Radiation therapy (RT) is a common therapeutic approach for prostate cancer patients, requiring detailed treatment planning to identify where the tumor is located and how to treat the disease effectively [2, 3]. In RT, high radiation doses are administered to treat the tumor. Although current dose administration techniques allow for precise treatment, the surrounding healthy tissues may still be affected by radiation [4, 5, 6]. This can lead to potentially severe side effects commonly known as *toxicity*.

Recent clinical research suggests that the healthy tissues of 12 the bladder or the rectum of certain patients might be receiv-13 ing increased radiation doses, due to high anatomical variabil-14 ity [4, 5, 6]. The RT dose is not delivered all at once but is split 15 into multiple sessions over a period of weeks [3]. During this 16 time, anatomical variations of the organs occur naturally. As 17 it is not practically feasible to recalculate the entire treatment 18 plan before each session, only alignment corrections are made 19 before dose administration [2]. During these corrections, the 20 main goal is to prioritize the irradiation of the tumor location. 21 Thus, discrepancies between planned and administered doses 22 occur. In *adaptive RT*, adapting the workflow to encompass 23 changes in organ shape is anticipated to enable higher precision 24 with less damage to healthy tissues [7], but this is not widely 25 incorporated into clinical practice. 26

<sup>\*</sup>Corresponding author: Tel.: +43-1-58801-18684

e-mail: rraidou@cg.tuwien.ac.at (Renata G. Raidou)

The overall robustness of specific treatment options is currently evaluated by means of retrospective cohort studies, while 2 individual patient exploration accounts for particular cases. To з achieve this, clinical researchers and medical physicists working on the design of robust treatment strategies require a bet-5 ter understanding of the anatomical, i.e., shape and positional, 6 variability of all pelvic organs in a cohort of patients, and an in-7 dication of the correlations between anatomical variability and 8 toxicity manifestation [8, 9, 10, 11]. In the past, visual anaa lytics approaches for treatment strategy evaluation have been 10 proposed for the bladder [4, 12, 13], without considering other 11 pelvic organs. Other previous work [14] does not support the 12 correlation of anatomical variability to RT doses and toxicity. 13 By incorporating the relation between anatomical variability, 14 dose variability and toxicity effects in the pelvic region, we aim 15 to support clinical researchers in demonstrating the significance 16 of dose plan adaptation to anatomical changes. 17

Our contribution is the design and development of *VAPOR*. This is a novel visual analytics application for the exploration of pelvic organ variability during RT treatment. We focus on:

- the global exploration and analysis of the positional and
   shape variability of all pelvic organs in a cohort of patients
   (T1)
- the *local* exploration and analysis of all pelvic organs in individual patients or cohort partitions (T2), and
- the *correlation* of anatomical variability to RT dose variability and potential toxicity effects (T3).

For VAPOR, we retrospectively employ pelvic organ data from 28 a cohort of 24 prostate cancer patients, for whom detailed Cone-29 Beam Computed Tomography (CBCT) and dose plan data are 30 available for 13 treatment sessions. The application allows clin-31 ical researchers to explore the entire pelvis anatomy of a cohort 32 of patients in a quick and easy way, and also enables in-depth 33 exploration of particular patients or cohort partitions, with re-34 gard to the administered dose and potentially induced toxicity. 35

#### 36 2. Clinical Background

For patients diagnosed with prostate cancer, a common treat-37 ment method is external beam radiotherapy (EBRT) [3]. EBRT 38 follows a complex workflow, which involves an interdisci-39 plinary team and incorporates several processes from imaging 40 to pre-processing, and from treatment plan simulation to evalu-41 ation [2]. Radiation doses are delivered using multiple beams, 42 aimed at the tumor location. When superimposed, these beams 43 sum up to a high dose applied to the targeted tumor area and a 44 lower dose to the surrounding tissue. The planned dose is not 45 administered at once but is instead split up over several weeks, 46 to allow the recovery of healthy tissue, while minimizing tumor 47 growth [3]. This process is called *fractionation*, and its distinct 48 sessions are called *fractions*. Recent techniques allow us to ef-49 fectively spare normal tissue while delivering the desired high 50 dose to the tumor volume [15]. However, parts of healthy or-51 gans of the pelvis are still unavoidably irradiated and this can 52 lead to side-effects affecting the quality of life of the patient. 53

The anatomy of the male pelvis is depicted in Figure 1. In 54 every human, it presents unique variations, which can be either 55 occurring naturally across individuals, or due to pathological 56 factors, or due to day-to-day changes in the same person. The 57 latter occurs because the pelvic organs are soft deformable tis-58 sues, which are flexible and their shapes are affected by filling 59 changes [8, 9, 10, 11, 16]. Organs, such as the bladder and 60 the rectum are especially prone to this effect and their positions 61 and shape vary significantly on a daily basis [6]. Recent studies 62 suggest a link between pelvic organ motion/deformation, and 63 increased toxicity risks [4]. This is due to the inherent com-64 plexity of the RT workflow, which does not make it possible to 65 adapt the treatment plan before every fraction. Usually, tumor 66 location is prioritized. 67

The standard treatment procedure is to generate one initial 68 treatment plan and to use it as a basis for all subsequent ses-69 sions. To facilitate this, the setting of the initial planning is 70 reproduced during the treatment. For example, prostate treat-71 ment commonly requires a full bladder regime [3], while po-72 sitioning inaccuracies are addressed with simple translational 73 adaptations. As there are many different factors that lead to 74 shape deformations and position variations over the course of 75 the treatment, these cannot be entirely covered by small adapta-76 tions to the initial plan [4]. Actual adjustment of the target vol-77 ume in prostate cancer therapy on a per-treatment basis needs 78 to be considered in the future [6, 8, 9, 10, 11]. Prostate cancer 79 research starts looking into adaptive treatment approaches-80 similarly to lung cancer treatment, where breathing motion is 81 considered [17]. These adaptive approaches take into account 82 the shape variability and movement of all pelvic organs through 83 treatment [7]. 84

# 3. User Task Analysis

## 3.1. Intended Users

In the course of RT treatment, several clinical experts are involved [18, 2]. The present work is targeting clinical researchers and medical physicists, i.e., scientists who evaluate the robustness of different treatment regimes, advise on the best

bladder prostate contractions

Fig. 1. Pelvis anatomy of the male body. We depict the main organs targeted in this work.

treatment strategy to follow, and research new, more effective
ways of treatment.

#### 3 3.2. Current Workflow

In clinical practice, the evaluation of a treatment plan is currently done in two ways [2]. Both are shown in Figure 2. First, spatial 2D/3D views (Figure 2 (a)) allow the experts to see how 6 the dose affects the tumor and its surrounding organs for a given point in the treatment period [19]. This approach does not support an easy exploration of multiple patients or multiple fractions at the same time-an important aspect for judging the 10 robustness of treatment strategies. Second, dose volume his-11 tograms (DVHs) (Figure 2 (b)) show how much radiation is re-12 ceived by the volume of each organ and allow the experts to 13 quickly identify organs at risk of toxicity [3]. Although DVHs 14 scale well for a large number of patients, they do not allow for 15 an easy link to patient anatomy. 16

Adequate tools for the inspection and analysis of pelvic organ 17 variability within the content of RT do not exist-with the ex-18 ception of the Bladder Runner [12] and the Pelvis Runner [14]. 19 The former application has demonstrated its clinical usefulness 20 in a retrospective clinical study with a single focus on bladder 21 toxicity in cohorts of patients [13]. However, the Bladder Run-22 ner does not support the exploration of anatomical variability of 23 all pelvic organs during the entire RT treatment period. It also 24 does not support the exploration of *motion* of the pelvic organs. 25 The Pelvis Runner supports the exploration of the anatomical 26 variability of all pelvic organs, but it does not provide func-27 tionality for the correlation of the anatomical variability to dose 28 administration and potential RT-induced toxicity. As we will 29 demonstrate in the upcoming sections, VAPOR builds upon our 30 previous work on the Bladder Runner [12] and the Pelvis Run-31 ner [14], to support the exploration of the entire pelvis anatomy 32 of a large cohort of patients in a quick and easy way, with regard 33 to the administered dose and potentially induced toxicity. 34

#### 35 3.3. Available Dataset

For this work, we had access to data from a cohort of 24 36 patients undergoing RT for prostate cancer. The provided data 37 includes 13 treatment sessions for each patient. The first five 38 are from the five daily sessions of the first week, while the subsequent datasets were evenly sampled from the following treat-40 ment weeks [4]. The initial treatment plan was calculated for 41 patients with an empty rectum and full bladder. At each session 42 of their treatment, the patients were instructed to have roughly 43 the same organ fillings. Before each treatment, a Cone Beam 44 Computed Tomography (CBCT) acquisition was done for pa-45 tient alignment using rigid translations. For each of these ses-46 sions, pelvic organ delineations in the form of contour lines are 47 available. For all patients, the bladder and rectum delineations 48 are included. Additionally, delineations of either the prostate, 49 or the prostate and seminal vesicles, or the prostate, seminal 50 vesicles, and lymph nodes might also be included. Within the 51 context of this work, we use for simplicity the term "prostate" 52 for the first category (prostate only) and "clinical target volume 53 or CTV" for the other two. The dataset is depicted schemati-54 cally in Figure 3. 55

Fig. 2. (a) Spatial 2D view on the RT plan of one patient. The employed rainbow colormap represents the dose distribution, and it is used com-

# rainbow colormap represents the dose distribution, and it is used commonly in the clinical practice of RT. (b) Dose Volume Histogram (DVH) of two patients for two treatment regimes (empty and full bladder).

#### 3.4. Requirements and Tasks

Clinical researchers and medical physicists working on the design of robust treatment strategies require functionality that 58 can provide them with a better understanding of the general shape and positional variability of all pelvic organs within the 60 cohort, as well as the anatomical variability of subgroups of pa-61 tients. Correlating anatomical variability with administered vs. planned RT doses and the resulting toxicity is also a required 63 functionality. These functionalities, combined in one compre-64 hensive tool, are not available within other applications, as we 65 will discuss in Section 4. Another requirement is to aim for 66 general setup and interface that would be easily understandable 67 for a user from the medical community, with representations 68 that are not unnecessarily complex [2]. Although the clinical 69 experts, for whom the application is designed, are visualization-70 literate, they still prefer representations that are common prac-71 tice in the domain. Finally, common interaction schemes, such 72 as selection and filtering, as well as zooming, panning, rotation, 73 and F+C are welcome. To ensure that all these requirements are met, one of our domain experts has been involved in the early 75 design phases of VAPOR.

With regard to the tasks, the clinical co-authors of this paper are initially interested in extracting the *amount of variability* of the available pelvic organs among all patients and across time (T1). Therefore, for each organ class, we need to quantify organ similarity and estimate the variability of each organ. Subsequently, we need to visualize the variability of the organ classes

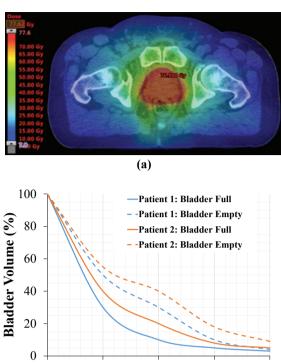

56

77

78

79

80

81

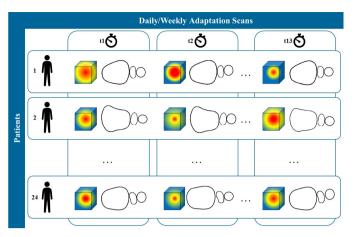

Fig. 3. Schematic depiction of the cohort data used in this work. The delineations of pelvic organs (bladder, prostate, and rectum) of 24 patients are available. Each of them has 13 sessions throughout his treatment.

within the *whole cohort*. This provides a quick overview of the
entire cohort, as well as capabilities to identify patients or organs with high variability, i.e., outliers. At this point, patient
and time correspondences should not be lost.

<sup>5</sup> When interesting parts of the cohort are identified, a more *detailed exploration* needs to be conducted (T2). Drilling down to individual objects should be possible, i.e., exploring individual patients and/or organs, to understand which regions of certain organs are prone to variations and how large these differences are. Changes in position and shape should be displayed. Finally, the anatomical variability needs to be explored in re-

lation to the *administered RT dose*, and its *variability through- out the treatment period* (T3). This exploration, *steered by the domain experts*, is anticipated to provide useful insights about
why and when potential toxicity may occur.

## 16 4. Related Work

To facilitate understanding of the daily occurring shape varia-17 tions in pelvic organs and especially their correlation to toxicity, 18 some studies are already available [4, 19]. These are, however, 19 limited to the exploration of spatial 2D/3D views or DVH anal-20 ysis, as discussed in the previous section. These studies give 21 insight into what kind of visualizations are commonly used in 22 the domain of RT, and also show that looking at more than one 23 patient or more than one time point of treatment simultaneously 24 is a tedious process that does not scale well. Wentzel et al. [20] 25 presented a visual computing approach for the estimation of RT 26 plans in head and neck cancer patients, where anatomical sim-27 ilarity based on topology and measures of image fidelity were 28 considered. With this approach, it is still not possible to derive 29 any information with regard to potential RT-induced toxicity. 30 Solutions for the visualization of many pelvic organs in an en-31 tire cohort of patients through the entire treatment period can 32 be provided by the domains of shape space and cohort analy-33 sis, and with comparative and ensemble visualization. 34

VAPOR is building upon the previous work of the Bladder
 Runner [12] and the Pelvis Runner [14]. The Bladder Runner
 aimed at providing information about the amount of radiation

applied to the bladder across the treatment for a cohort of patients. The entire approach is based on a 14-D shape descriptor vector for the cohort of bladders [21]. The 14-D shape descriptors are given as input to a t-Distributed Stochastic Neighbor Embedding (t-SNE) [22] followed by clustering [23] to detect cohort partitions with similar bladder shapes and evolutions through the treatment period. Using multiple coordinated views, the users analyze the cohort of bladders through the RT treatment sessions, while the dose distributions and toxicity information are also incorporated in the views.

38

39

40

41

42

43

44

45

46

47

48

49

50

51

52

53

54

55

56

57

58

59

60

61

62

63

64

65

66

67

68

69

70

71

72

73

74

75

76

77

78

79

80

81

82

83

84

85

86

87

88

89

90

91

92

93

94

Extending the *Bladder Runner* to include multiple organs resulted into the *Pelvis Runner*, where different subsets of organs in the data (e.g., for one patient we have the delineations of the bladder, rectum and prostate and for another one we have additionally the seminal vesicles) are supported. Here, changes in the shape descriptor were made, as the 14-D vector of the *Bladder Runner* is not adequate for describing other than spherical shapes, e.g., it is not suitable for the rectum. However, the *Pelvis Runner* still does not support the correlation to dose administration, the analysis of its variability and the investigation of potential RT-induced toxicity. This functionality is the main addition, which resulted into *VAPOR*.

Other previously proposed frameworks include the work of Reiter et al. [24] to explore and analyze the variability in multiple pelvic organs. For this, they use an approach based on spherical harmonics [25]. To distinguish clusters across organ classes, they employ t-SNE [22], while to distinguish clusters within organ classes (and more importantly, outliers) they use Principal Component Analysis (PCA) [26]. Their data is derived from automatic segmentation algorithms where a triangleto-triangle correspondence can be ensured across the individual structures. Yet, this approach does not support multi-timestep analysis. Also, the 8-D descriptor from the spherical harmonics frequencies that was employed in this work is not sufficient to describe non-spherical organs, such as the rectum. Generally, the use of descriptors, as presented in the former works, supports the efficient differentiation between different shapes, but it lacks the ability to synthesize arbitrary elements in their shapes.

In *shape space analysis*, Hermann et al. [27, 28, 29] investigate anatomic covariances in ensembles of data, providing also a state of the art report with prospects on the visual analysis of shapes [30]. Busking et al. [31] propose to use a 2D scatter plot to represent the distribution of elements inside a cohort and to synthesize additional arbitrary objects in the shape space. For comparing objects, they later deal with visualizing intersecting 3D surface meshes [32]. Landesberger et al. [33] extend the scatter plot concept for parameter sensitivity analysis in segmentation and the link to the segmentation outcomes. Considering the high learning curve for many complex visualizations of high dimensional data, such as cohort data, Blumenschein et al. [34] propose concepts aimed at people who are not from the visualization domain.

More specifically for *cohort analysis*, Klemm et al. [35] focus on the extraction of spine canal variability and the exploration of clusters of similarly shaped spines. This work has been extended to incorporate additional patient informa-

Table 1. Schematic comparison of *VAPOR* and the most relevant previous work, with regard to the task analysis of Section 3.

|              | Multiple<br>Organs | Possibly<br>Different<br>Organs | Multiple<br>Patients | Multiple<br>Time Points | Relation<br>to Dose &<br>Toxicity |
|--------------|--------------------|---------------------------------|----------------------|-------------------------|-----------------------------------|
| VAPOR        | 1                  | ~                               | 1                    | 1                       | ✓                                 |
| [12]         | X                  | ×                               | 1                    | 1                       | 1                                 |
| [14]         | 1                  | 1                               | 1                    | 1                       | ×                                 |
| [20]         | 1                  | 1                               | 1                    | ×                       | ×                                 |
| [24]         | 1                  | ×                               | 1                    | ×                       | ×                                 |
| [27, 28, 30] | X                  | ×                               | 1                    | ×                       | ×                                 |
| [31]         | X                  | ×                               | 1                    | ×                       | ×                                 |
| [33]         | X                  | ×                               | 1                    | ×                       | ×                                 |
| [34]         | X                  | 1                               | 1                    | ×                       | ×                                 |
| [35, 36]     | X                  | ×                               | 1                    | ×                       | ×                                 |
| [37]         | ×                  | ×                               | 1                    | ×                       | ×                                 |
| [43]         | X                  | ×                               | 1                    | ×                       | ×                                 |
| [44, 45, 46] | X                  | ×                               | 1                    | ✓(in [46])              | ×                                 |
| [48]         | ×                  | ×                               | 1                    | 1                       | ×                                 |
| [49]         | X                  | ×                               | ×                    | 1                       | ×                                 |
| [50]         | ×                  | ×                               | 1                    | ×                       | ×                                 |

tion [36], demonstrating how to effectively reduce and visualize image cohort data and to facilitate their understanding on a
broader basis. Steenwijk et al. [37] also go beyond shape analysis by proposing a framework for the interactive and structured
visual analysis of cohort data. Cohort analysis has also been
tackled by Preim et al. [38], Bernard et al. [39] and Alemzadeh
et al. [40], for various purposes.

Given the available data, which are contour delineations of the pelvic organs, we cannot overlook the previous work in ensemble visualization [41]. Our work relates to contour boxplots 10 by Whitaker et al. [42], their extension for streamline ensemble 11 data by Mirzargar et al. [43], and the recent techniques of Ferstl 12 et al. [44, 45, 46]. The latter are applied on weather simulation 13 ensemble data, covering 2D lines, 3D volumes and also the time 14 evolution thereof. In comparative visualization [47], for the in-15 vestigation of jaw movement, Keefe et al. [48] introduce small 16 juxtaposed representations, where the movement is explicitly 17 encoded giving a good overview of all the data, while parallel 18 coordinates allow for an in-depth search. Tory et al. [49] inves-19 tigate a superposition approach for the development of brain le-20 sions extracted at different time points from MRI images. The 21 use of explicit encoding to highlight structural differences is 22 used by Schmidt et al. [50], where they compare a large num-23 ber of similar meshes and can quickly identify regions of differ-24 ences in multiple linked views. 25

To sum up, previous literature includes approaches that 26 tackle a multitude of individual objects (in our case, either mul-27 tiple patients or multiple organs). In some cases, different ob-28 ject sets, i.e., sets missing some instances (in our case, organs), 29 are also tackled. Also, previous work proposes approaches that 30 visualize the development of structures through time (in our 31 case, multiple timesteps). The most relevant works and their 32 characteristics are summarized in Table 1. However, there is no 33 approach with comprehensive functionality that covers all as-34 pects of the problem, as described in Section 3-spanning from 35 the quantification and visualization of multiple organs in a co-36 hort of patients throughout the treatment time, to the correlation 37 of anatomical variability and toxicity manifestation. We aim to 38 cover this literature gap with VAPOR. 39

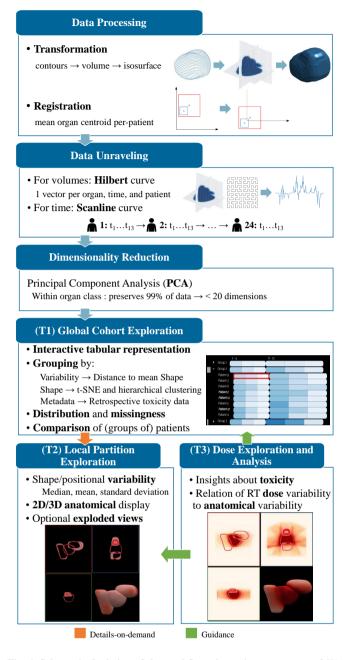

Fig. 4. Schematic depiction of the workflow, the main components of VA-POR and their in-between links.

# 5. Methods within VAPOR

As discussed in Section 3, *VAPOR* focuses on three main objectives: the *global* exploration and analysis of pelvic anatomy variability across the treatment period and across a cohort of patients (T1), the *local* exploration and analysis of pelvic anatomy variability across the treatment period for individual patients or cohort partitions (T2) and the *correlation* of anatomical variability to radiation dose and toxicity (T3).

Our general workflow is presented in Figure 4. Our approach starts with data processing, and with quantifying the similarity of the organ shapes in order to estimate their anatomical variability. For visualizing the variability in the organ shapes, an aggregation approach based on Ferstl et al. [44] is employed.

40

41

42

43

44

45

47

48

49

50

51

For (T1), a low dimensional embedding of each organ is used to calculate the variability on a per-patient basis and to visualize the whole cohort. After grouping, a tabular plot is employed to з explore the cohort partitioning in a flexible and intuitive manner. For (T2), information on the anatomical space is shown 5 on demand. We enable the user to drill down to selected groups 6 or patients from the cohort and to perform a detailed inspec-7 tion of the organ variations. This is achieved by reconstruct-8 ing the initial 3D objects from their low dimensional embeda dings. By sampling the embedding space for the median and 10 the standard deviation of the organs, we reconstruct the shape 11 variations and we show them in a representation similar to con-12 tour boxplots [42]. For (T3), we compute and visualize the 13 distribution of the administered RT dose, i.e., the average and 14 standard deviation, for selected groups of patients. As the clin-15 ical co-authors of this work are interested mainly in pelvic or-16 gan regions with high anatomical variability and high radiation 17 dose, they have the option to guide and restrict the anatomi-18 cal variability computation to regions with doses that exceed a 19 user-selected threshold. 20

#### 5.1. Data Processing, Unraveling and Reduction 21

The first step in the organ shape analysis is to *transform* the 22 organ data into a format that is easier to handle and to visualize. 23 The organs in the cohort are delineated by medical experts in 24 a form of contours at individual slices of patients' cone-beam 25 CT scans. We first convert the contours to volumetric coverage 26 masks (i.e., volumes). The resolution of our volumes is given 27 by the resolution of the cone-beam CT scans. In our data, it is 28 2.5 x 2.5 x 2.5 mm per voxel. Each organ for each patient and 29 timestep is stored in a separate volume, which initially covers 30 the entire pelvic region (the entire volume captured in the CT 31 scans) to preserve the original position with respect to other or-32 gans. We have chosen to store each organ in a separate volume 33 for convenience, as the shape analysis is performed separately 34 for each organ class. Additionally, with storing all organs in 35 one volume there is a risk of overlaps at the neighboring voxels 36 37 of different organs.

Next, we need to register the volumes. For each patient, the 38 individual timesteps are already aligned manually by medical 39 experts. Therefore we want to preserve the persisting positional 40 variations between individual timesteps of a single patient as 41 they indicate how the organs moved during the treatment. How-42 ever, we still need to align different patients to each other. To 43 do this, we compute the mean centroid across all timesteps sep-44 arately for each organ and patient (e.g., if we have 24 patients 45 and 3 organs, we compute 72 mean centers). We then align the 46 organs so that the mean centroid for a given organ and patient 47 is translated to the center of the coordinate system. Although 48 this approach adds small translational variations, it preserves 49 the volume changes and their main growth directions. There-50 fore the shape analysis is performed on data aligned in this way. 51 After registration, the volumes are cropped to the uniform size 52 based on the bounding box containing all of the volumes. How-53 ever, we store the translation vectors for all organs in order to be 54 able to retrieve their original positions and compute new mean 55 positions for subgroups of the cohort-while for the computation of shape and positional changes the organs are aligned individually, for rendering we align the groups based on the mean centroid of all organs.

57

58

59

60

61

62

63

64

65

66

67

68

69

70

71

72

73

74

75

76

77

78

79

80

82

84

86

88

90

92

94

95

96

98

99

As we mentioned above, our per-patient data are already prealigned by medical experts who used the prostate as a reference organ (although some per-patient positional variations of the prostate can still be observed). This is a common approach in prostate cancer treatment, as the radiation dose is also centered around the prostate. However, this approach also has some limitations. It only allows us to analyze the average betweentimestep (inter-fraction) organ motion of the groups of patients with respect to the prostate, which is a mobile organ itself. For a more robust analysis of positional changes, registration based on the position of pelvic bones or femoral heads would be necessary, as bones are the most rigid structures in the human body. This approach would preserve the positional variations of all pelvic organs. Unfortunately, this approach was not feasible for us, as segmentation of the bones would require additional contouring from medical experts (or, at the very least, corrections if automatized segmentation was used) which is a very timeconsuming process.

Our 3D volumetric patient data need to be unraveled before we can employ dimensionality reduction step. At the same time, we need to map the two dimensions of our cohort, i.e., patients and timesteps, into a single one without losing corre-81 spondences within the data. For this, we employ linearization strategies along two curve types: Scanline Curve and Hilbert 83 Curve [51]. The volumes, which initially correspond to binary coverage masks, are converted to signed distance maps repre-85 senting the distance to the organ's surface. The distance volumes are then unraveled into 1D vectors using the 3D space-87 filling Hilbert Curve that allows us to analyze how the shape differentiation capabilities of our method changes if the sam-89 pling density is reduced. This has also been employed by Weissenböck et al. [52] and by Demir et al. [53] for volume data 91 comparison. After unfolding, there is a unique vector for each organ, patient, and timestep. The vectors representing organs 93 from the same class are then organized following the Scanline principle, as we are interested in preserving the temporal order within the data. We create a data structure where all timesteps of the first patient are followed by the timesteps of the second 97 patient, and so forth. This allows us to easily select patients and their timesteps, while we can also efficiently add new patients in the analysis. Each organ class is stored and processed 100 separately. 101

After the volumetric data have been transformed into vec-102 tors without losing patient and timestep correspondence within 103 the cohort, they are *reduced* into a low dimensional vector rep-104 resentation that allows us to create a computationally efficient 105 way to store and process large cohorts of patient data. The di-106 mensionality reduction step creates a low dimensional embed-107 ding of the structure of the high dimensional space where each 108 cohort data point, i.e., an individual patient's organ at a specific 109 timestep, is represented by one position in space, where simi-110 lar shapes are placed nearby. As we have already discussed in 111 Section 4, the approaches used in our previous works (e.g., 14-112 D space based on shape descriptors from Bladder Runner [12]) 113

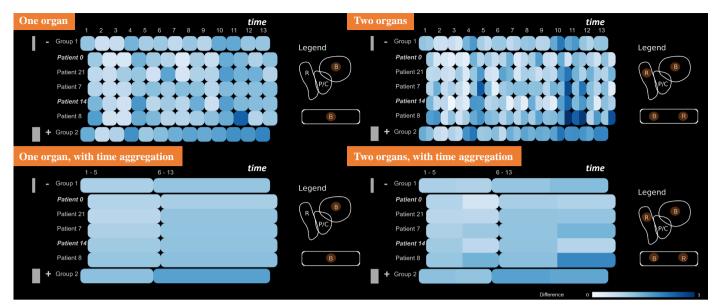

Fig. 5. Some of the possible configurations of the tabular view-with one or multiple organs, and with or without time aggregation.

are not easily generalize to other pelvic organs, which can have vastly varying shapes, e.g., rectum, seminal vesicles, or bowel loops. This led us to a selection of a different approach. We employ Principal Component Analysis (PCA) [26] to create low dimensional embedding of the data and use only as many components as are needed to ensure the preservation of 99% of the original data. In our case we needed up to 20 dimensions, depending on the organ class.

The low dimensional embedding allows us to efficiently store the data and to perform further calculations and analysis, but 10 accurate representation of the patients' anatomy is also a vital 11 part of any medical visualization software. We can always re-12 construct the volumetric data from the low dimensional space, 13 however, the visualization of volumetric data is very compu-14 tationally expensive. Thus, for the visualization components, 15 we employ the triangular meshes that are generated on-demand 16 from reconstructed volumes as iso-surfaces. 17

#### <sup>18</sup> 5.2. (T1) Global Exploration of Anatomy within a Cohort

For (T1), we need to enable clinical researchers to manage the comparison of the *different pelvic organs* in *multiple patients* throughout *several timesteps*. In some cases, the patient data also incorporate *different sets of organs*, as the delineations include either the prostate, or the prostate and seminal vesicles, or the prostate, vesicles, and lymph nodes.

We first provide users with an overview of the whole cohort 25 data. The main idea behind this is to generate a high-level rep-26 resentation that conveys the general patterns present in the data 27 before the user starts a detailed investigation of individual in-28 teresting cases. This is based on the low dimensional outcome 29 of the previously discussed dimensionality reduction step and 30 we offer two possibilities here. The first option is based on the 31 distance of each organ to the mean per-patient organ shape in 32 low dimensional space. The distance calculation between data 33 points enables the explicit estimation of outliers on a per-patient 34 basis. It also indicates how much the shape varies across the 35

treatment time points for each patient. For this, we calculate 36 the Euclidean distance, similar to Klemm et al. [35]. Alter-37 natively, clustering can be used for the extraction of the main shape groups within patients. The drawback of clustering is that 39 subtle differences between shapes are obscured as clustering 40 only offers a binary variability option-either the shape belongs 41 to a cluster or not. However, analysis and comparison of the 42 clusters can offer an understanding of what shape types are to 43 be expected in patients and how prominent they are. To get bet-44 ter separation between the shapes we first perform t-Distributed 45 Stochastic Neighborhood Embedding (t-SNE) [22] on the low 46 dimensional data form PCA. We then employ a hierachical 47 *clustering with complete linkage* [54] similarly to Klemm et 48 al. [35], as our clustering task is very similar. We chose this 49 method, as hierarchical clustering is more flexible, gives more 50 intuitive results, and has fewer assumptions about the distri-51 bution of the underlying data than other clustering techniques, 52 e.g., k-means, which is an essential requirement for a gener-53 ally applicable system. However, a limitation of this method is 54 that we need to decide in advance how many clusters we allow. From our experience in working within clinical applications, an 56 approach that would give more than 3-4 clusters would be con-57 sidered too confusing and suboptimal, therefore we limited the 58 number of clusters to four.

From the previous calculations, we receive a single distance 60 metric and/or cluster value per combination of patient, timestep 61 and organ. To represent this, we employ a *tabular represen*-62 tation similar to the contingency matrix of the Bladder Run-63 ner [12] or the representation in the work of Blumenschein et 64 al. [34]. This representation (Figure 5) has been chosen to show the shape change information, while at the same time preserving information about time and patient correspondences. We also want to ensure that the visualization itself is readily under-68 standable by users who do not employ visual analytics tools on 69 a regular basis. In the tabular view, patients are denoted on the 70 vertical axis and timesteps on the horizontal one, to enable com-71

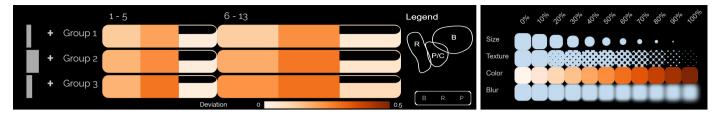

Fig. 6. Left: Encodings for the standard deviation from the mean shape (orange colormap) and for data missingness (emptiness of cells). Right: Alternative encodings considered for the standard deviation of each organ from the mean value (size, texture, color, and blur).

parison across both timesteps and patients. The encoded values represent the similarity distance encoded with a sequential 2 white(low)-to-blue(high) colormap (Figure 5), or cluster mem-3 bership denoted with a qualitative colormap (Figure 9 (a)). Both 4 of these maps have been taken from Colorbrewer [55]. To ex-5 tend this approach for multiple organs, we split each cell of the 6 tabular view into equally sized parts-one for each organ (Figure 5, right). With this encoding, the users can directly compare 8 the values of multiple organs and detect patterns and correlations, similar to a glyph-based representation, as also demon-10 strated by Blumenschein et al. [34]. The users manually filter 11 which organs are shown every time, as well as whether they 12 want to show the Euclidean distance or the clustering. Labels 13 and legends accompany the representation. 14

The tabular representation can accommodate additional in-15 formation with regard to the underlying data distribution and 16 to the amount of missing data, i.e., missing organ delineations, 17 as both of these indicate trustworthiness. The former is rep-18 resented with additional distribution histograms accompanying 19 the groups and positioned to the left-hand side of the tabular 20 plots, as shown with the gray bars in Figure 5. The latter is 21 represented with an "empty glass" metaphor on each cell in the 22 tabular plot. As shown in Figure 6 (left), the emptier the cell, 23 the less data it contains and this partition is less trustworthy. 24 For example, in Figure 6 (left), Groups 1 and 2 have less avail-25 able data for the prostate (the third component of the glyph, 26 see also the legend) than Group 3. Going one step further, the 27 user might also be interested in finding out how different shape 28 group types compare to each other. For this, several encod-29 ings, i.e., size, texture, color, and blur, have been investigated, 30 as shown in Figure 6 (right), for the encoding of the standard 31 deviation of each observation from the mean value. 32

While the initial layout of the overview visualization pro-33 vides the option to see the whole cohort at once, the analysis 34 process would require the user to scan row-by-row the repre-35 sentation to detect similarities or outliers. This can be time-36 consuming even for a small cohort of patients. To this end, we 37 enable Focus+Context (F+C) [56], sorting and grouping [57], 38 and visual aggregations for patients and timesteps as shown in 39 the bottom row of Figure 5. Patients can be split into groups 40 based on organ shape clustering, organ variability, or categori-41 cal patient metadata (e.g., available retrospective toxicity data). 42 With the clustering option, the patients are split into groups 43 based on their prevalent organ shape type identified by the clus-44 tering algorithm. For organ variability-based grouping, we esti-45 mate the variability as the average Euclidean distance of organ 46 shapes over time to the patient's mean organ shape (in the low 47

dimensional PCA embedding). The patients are then grouped based on their average shape distance. Four different groups are automatically generated, i.e. low < 25%, medium 25% - 75%, and high > 75% average distance values based on the interquartile range, as well as one group for patients with missing values in case no data for the given organ are present.

10

50

51

52

53

54

55

56

57

58

59

60

61

62

63

64

65

66

67

68

69

70

71

72

73

74

75

76

77

78

79

80

81

82

83

84

85

86

87

88

89

90

91

92

93

### 5.3. (T2) Local Exploration of Anatomy in Cohort Partitions

During the exploration and analysis of the entire cohort, the users identify specific interesting cases, i.e., individual patients or partitions of the cohort, which require further investigation. We enable the users to drill down to individual patients or partitions, for local exploration. Up to this point, only abstract key figures with regard to the cohort and its shape properties have been displayed in the tabular view. We provide an additional view of the anatomical shape of selected patients or partitions. Multiple patients or subgroups within the cohort are selected respectively by clicking on a cell or a row label in the cohort visualization. Each selection is assigned with a unique color from a qualitative scheme by Colorbrewer [55].

For the summarization of shape variations, we first extract the geometric median element inside the low dimensional embedding of the shape space as a general representative of the group. In this way, we retrieve a representative shape that exists in our cohort—as opposed to the mean shape. We then employ the approach proposed by Ferstl et al. [45] for the analytical transformation of confidence intervals in the low dimensional PCA embedding to the spatial domain. This way we retrieve representatives of the shape distribution. We are using this method with the interval  $(\mu - \sigma, \mu + \sigma)$ , where  $\mu$  is the mean shape and  $\sigma$  is the standard deviation. However, this can be adjusted to show 90% confidence intervals or interquartile ranges.

The analysis of the center point variations is indicative of the organ movement. For this, we also use the mean and standard deviation of the center point of each organ to calculate the main variation directions for groups of organs. This is also in accordance with our registration method, where we also took the average center point for each patient to align its organs before the analysis. Before this step, we have already performed a Kolmogorov-Smirnoff test to confirm that the distribution of the shapes within the cohort is indeed close to a normal distribution. This combined approach has also been employed by Ferstl et al. [44, 45].

To *display the above-summarized shape and positional variability*, we employ the common combination of three anatomical 2D planes (sagittal, coronal and axial) with a 3D view, as

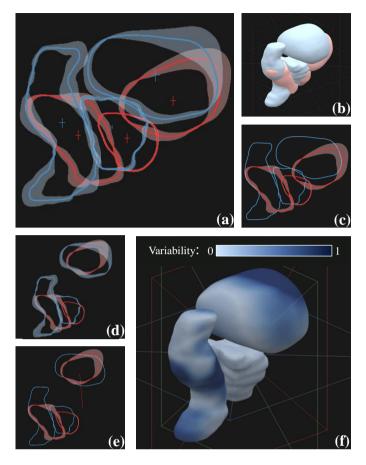

Fig. 7. Comparison of two cohort partitions (red and blue) in the anatomical view. (a) Shape (contour boxplots) and positional (cross glyphs) variability are visible in 2D. (b) Superposed 3D view. (c) F+C for shape variability on the red partition. Positional variability has been hidden. (d) Exploded view for the extrusion of bladders in 2D. (e) F+C on the exploded bladder view with an indication of the extent of the extrusion to see the red partition. (f) Explicit encoding of variability in the 3D view for the blue group.

seen in Figure 13 (c). Standard interaction, e.g., zooming, panning, and slicing through the volume, is possible. For the com-2 parative visualization of the pelvic organs of multiple patients within a 2D view, two alternatives are possible [47]: (i) superposition of stacked contours, where each patient instance is denoted with a distinct color, (ii) superposition of contour boxplots [42], where each patient or cohort partition is denoted with a distinct color. The latter is shown in Figure 7 (a). A combination of the two is also possible, e.g., when comparing one patient instance to a specific partition. We additionally display 10 the center point variation for each organ. This is explicitly en-11 coded by drawing a cross, the bars of which extend to indicate 12 the main directions of organ motion, as shown in Figure 7 (a). 13

In the 3D views, we show the median shapes of all selected 14 groups superimposed (Figure 7 (b)). The lighting in the scene 15 and the surface material aim at highlighting the organ structure, 16 while transparency is not employed. Instead, if a specific group 17 is selected, it is brought forward with a F+C strategy in the 2D 18 (Figure 7 (c)) and the 3D views. On demand, the 3D view can 19 show the explicit encoding of the surface variations (Figure 7 20 (f)). In this case, the surface color is used to encode the amount 21

of surface variation, using a sequential colormap based on the 22 organs' group color. With this view, we aim at supporting users 23 trying to find regions with interesting shape changes. As the 24 adjacency of the organs may cause overplotting and difficulties 25 in judging the shape variations, we provide also an optional ex-26 ploded view [58], where the user can extrude the organs in the 27 display (Figure 7 (d,e)). In this exploded view, the same or-28 gan of all groups is taken and placed in such a way that it does 29 not overlap with any other shape, while at the same time be-30 ing centered at a common point. To preserve parts of the initial 31 context, a line glyph connects the center of the extruded organ 32 to its original position (Figure 7 (e)). 33

#### 5.4. (T3) Dose Exploration and Analysis

In RT, it is important to administer a high enough dose to the target volume, i.e., the volume that covers the tumor area, while at the same time minimizing the dose to the healthy tissues. Regions close to the target volume are particularly prone to toxicity risk, due to their high anatomical variability. The clinical co-authors of this work need a functionality that supports dose exploration and analysis, i.e., functionality for relating dose administration, anatomical variability and toxicity effects, in a global and a local way-accompanying the previous tasks (T1) and (T2).

Not all regions of the pelvic organs are equally important. The most critical regions are those where anatomical variabil-46 ity, as resulting from (T1), is high and the radiation dose is 47 also high. To set this constraint, the domain experts can guide the global anatomical variability exploration and analysis of (T1) by restricting the RT dose, with the use of a user-selected threshold, e.g., by determining that the "maximum acceptable dose is 67 Gy". This is linked to the methods used for (T1). The data, as they result from the low dimensional embedding 53 described in Section 5.1, are reconstructed back to the 3D space. A mask containing the thresholded RT dose, e.g., all voxels receiving a dose above 67 Gy, removes the organ regions where the dose is below the user-defined threshold. This is performed 57 for each patient and each treatment session. The data are subsequently linearized using the Hilbert Curve and then processed 59 in the same way as the low dimensional embedding described in Sections 5.2 and 5.3. The updated tabular representation 61 depicts now the anatomical variability information, but only in regions where the RT dose exceeds the user-determined threshold. As the tabular representation also supports the incorporation of retrospective toxicity information, it is possible to relate toxicity with the anatomical variability and the locations of high dose administration.

In addition to knowing the locations of high radiation dose 68 and high anatomical variability, it is necessary to have a more 69 localized view on these regions of interest. In (T2), when a 70 group of patients is selected, the anatomical views show the lo-71 cal organ variability within the selected group. To link this to 72 the RT dose and its variability, we compute the distribution of 73 the administered RT dose, i.e., the average dose and the stan-74 dard deviation. We subsequently show the average dose as a 75 background colormap in the 2D anatomical planes, as shown 76 in Figure 8 (a-b). This follows a sequential white (low dose)-77 to-red (high dose) color scale [55], but can be changed by the 78

34

35

36

37

38

40

41

42

43

44

45

48

49

50

51

52

54

55

56

60

63

65

66

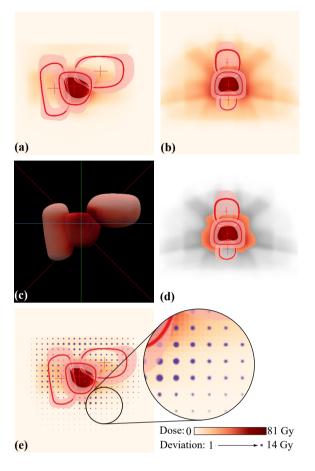

Fig. 8. Anatomical views incorporating the RT dose mapping (a) in the sagittal plane, (b) in the coronal plane, and (c) in 3D. (d) F+C employed to gray out the RT dose below a user-defined threshold. (e) Dose deviation mapped on the area of the superimposed circular glyphs.

user to match domain conventions [2]. In the 3D view, we en-1 code the average dose on the mean organ shape using the same 2 color scheme (Figure 8 (c)). The standard deviation is mapped 3 on the area of superimposed circular glyphs [59], similarly to Raidou et al. [60] (Figure 8 (e)). We considered, as an alter-5 native encoding, the approach of Ristovski et al. [61], but we 6 decided not to use it, due to two reasons. First, our clinical 7 experts were already familiar with the superimposed circular 8 glyphs [62] and, second, the approach of Ristovski et al. would 9 require from the user to zoom into the treatment plan to obtain 10 details on the variability, which is more intensive in interac-11 tion than our approach. To preserve anatomical context, F+C12 is employed [56] and regions that have been discarded by the 13 previously described dose thresholding are kept in the view, but 14 grayed out, as shown in Figure 8 (d). 15

### <sup>16</sup> 5.5. Implementation

VAPOR is designed as a server-client application. A web
 server in conjunction with MATLAB performs the computa tionally expensive operations, including data processing, un raveling, and dimensionality reduction. A client-side browser
 application written in JavaScript receives the shape information
 and creates the visualizations using three.js and D3.js.

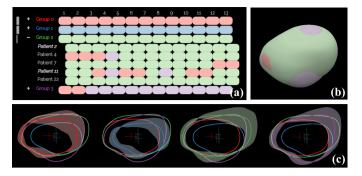

Fig. 9. Scenario for shape type identification, applied to bladder analysis for the completion of (T1). Four clusters are identified and denoted with the four distinct colors, representing bladder groups with different shape characteristics and different kinds of anatomical variability.

# 6. Results

In this section, we present four scenarios of increasing complexity, as conducted together with two medical physicists to assess how well tasks (T1), (T2), and (T3) are fulfilled with *VA-POR*. We further document the feedback of the domain experts giving an initial indication of the strengths and weaknesses of *VAPOR*, and directions for future improvements.

#### 6.1. Shape Type Identification in a Cohort

This scenario is depicted in Figure 9, and it investigates possible organ shape types resulting from the clustering. Therefore, it focuses only on the first task, i.e., (T1) for the exploration of the anatomical variability of organs within a cohort. In the case of the bladder, four groups (Figure 9 (a): red, green, blue, and purple) are obtained. Each group is selected to inspect their median shapes, confidence bands, and positions, as shown in Figure 9 (c). The green and purple groups contain bladders with bigger sizes. Bladders from the green group are more convex, while purple bladders protrude further in the direction of the prostate (bottom left side of the shapes in Figure 9 (c)). This is not only visible in the 2D views but also in the superimposed 3D view (Figure 9 (b)). The red and blue groups contain smaller bladders, which are again split into convex bladders (red) with a flatter interface towards the prostate (bottom left side of the shapes in Figure 9 (c)) and bladders with more concave shape (blue). In general, all bladders tend to present the largest growth on their upper side, as there the bladder has the fewest constraints by other internal organs and can freely extend. Most of the bladders move predominantly along the vertical axis, with the red group also demonstrating large positional variability along the sagittal axis, i.e., left-toright in Figure 9 (c). This verifies findings of previous clinical work [4, 63].

### 6.2. Retrospective Toxicity Analysis

This scenario is depicted in Figure 10, and investigates possible correlations of organ shapes to toxicity manifestation, i.e., addresses tasks (T1) and (T2) of Section 3. Figure 10 also showcases the comprehensive interface of *VAPOR*. For the toxicity, retrospective data of all patients are available. The elements are sorted based on this attribute, as seen in Figure 10 (a).

23

25

26

27

28

29

30

31

32

33

34

35

36

37

38

39

40

41

42

43

44

45

46

47

48

49

50

51

52

53

54

55

56

57

58

59

60

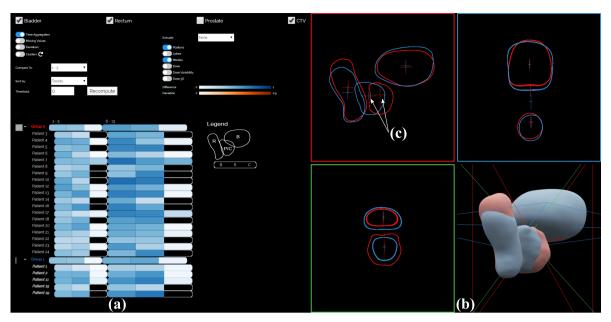

Fig. 10. Scenario for retrospective toxicity analysis, to compare patients with toxicity (blue) against patients without (red). This scenario addresses all three tasks. A preliminary analysis indicates that the shape variability does not vary significantly between the two groups, but the positional variability of CTV looks vastly different among the two groups.

The red group presents no toxicity and the blue group presents toxicity (T1). In the toxicity group, there are patients with high (2, 11, and 19) and low (1, 15) shape changes (T2). Also, there are patients whose average shape of the first five days is similar to the rest of the treatment (1, 2, and 15), and those whose average shape is not (11 and 19), leading to higher variations. Both of these findings do not indicate a connection between shape variability and induced toxicity, but the number of patients is 8 too small for a conclusive statement. When looking at the anatomical views, there are no large differences in the shapes 10 themselves, although the group with toxicity (blue) seems to 11 have slightly bigger organ shapes (Figure 10 (b)) (T1). How-12 ever, the positional changes of the CTV look vastly different for 13 the two groups of patients. Looking at the sagittal view (Fig-14 ure 10 (c)) indicates that the group with toxicity (blue) seems to 15 move more in the sagittal direction than the one without (red), 16 as shown by the cross glyphs. Increasing the number of pa-17 tients might provide in the future more information about these 18 preliminary findings. 19

### 20 6.3. Single Organ Exploration in a Cohort

This scenario is depicted in Figures 11 and 12, and addresses 21 all three tasks of Section 3. The exploration starts with group-22 ing patients based on their average bladder shape changes (T1). 23 When comparing each shape to the first treatment day (Fig-24 ure 11 (a)), all bladders change significantly through the treat-25 ment period, as seen by the different shades of blue for all 26 groups in the tabular representation. This is an important ar-27 gument in favor of adaptive RT. The current clinical practice 28 uses only the first timestep for treatment planning, and our find-29 ing confirms that simple translational adaptations of the initial 30 treatment plan will not suffice. When comparing each shape 31 to the mean of the first five treatment days (Figure 11 (b)), the 32 variability is lower. This is an indication that performing the 33

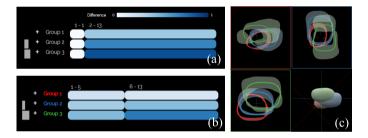

Fig. 11. Scenario for single organ cohort exploration, showing the shape and positional variability of bladders. This scenario addresses the first two tasks, showing preliminary indications that performing the planning based on the first five timesteps (instead of only the first one) may more precisely model the bladder shape over time. *VAPOR* may allow to identify early patients with high organ shape variability in critical regions (group 3, green), and account for this information in treatment planning.

planning based on the first five timesteps instead of only the 34 first one may more precisely model the bladder shape over time. The anatomy of the respective shape variations can also be seen 36 in the contour boxplots of Figure 11 (c). All groups have similar shapes, which can be due to the fact that patients with high average variability are found all over the shape space and have 39 no individually distinctive shape. The group with low shape 40 variability (group 1, red) has also small local shape variations, 41 i.e., smaller bands, and the group with high shape variability 42 (group 2, green) has also large local shape variations, i.e., larger bands. With regard to positional variations, higher shape vari-44 ability correlates with larger positional variations, as denoted 45 by the cross glyphs in Figure 11 (c). The positions largely vary 46 along the sagittal axis (top-down in the figure), which corre-47 sponds to previous findings [4]. 48

The contour boxplots of the sagittal view of Figure 11 (in 49 (c), red square) indicate that groups 1 and 2 present the lowest 50 shape variability in the area of the prostate. In group 3, this 51

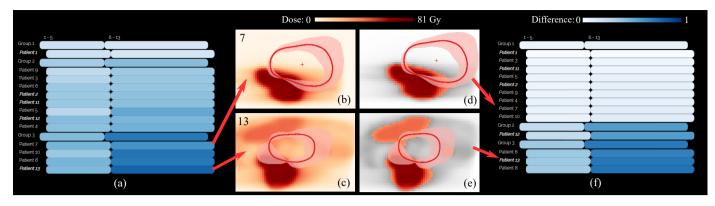

Fig. 12. Scenario for single organ cohort exploration along with the radiation, showing the variability before (left) and after dose masking (right). Patients from group 3 are particularly interesting, as high shape variability in combination with high RT dose administration can potentially lead to complications.

is not the case. Expanding the tabular representation helps inspecting individual patients (Figure 12 (a)) (T2). Patients from 2 group 3 are particularly interesting, as high shape variability 3 can potentially lead to complications. When looking at the in-4 dividual patients from this group, some patients, e.g., patient 7 5 (Figure 12 (b)), exhibit a similar variability pattern to patients 6 from groups 1 and 2, i.e., the shape changes mostly outside of the high dose region. However, some patients, e.g., patient 13 8 (Figure 12 (c)), exhibit high shape variability also in the area 9 of high dose. For such cases, the dose masking feature of our 10 tool can be used to recompute the shape variability only based 11 on the regions, where the RT dose exceeds the user-determined 12 threshold (T3). Figures 12 (d) and (e) show patients 7 and 13, 13 respectively, after dose masking. After the recalculation, the 14 tabular representation shows that the order and grouping of pa-15 tients has changed (Figure 12 (f)). Patient 7 was moved from 16 group 3 to group 1, as he exhibits low organ shape variability 17 in the masked area. Patient 13 stayed in group 3. This indicates 18 that our tool can be used to separate patients with high organ 19 variability in high dose regions from patients with low overall 20 shape variability or low variability in high dose regions. Also, 21 there is a clearer separation between groups 1 and 2. This is 22 visible already in the first five timesteps of the treatment and is 23 even more apparent in the remaining timesteps. This is in line 24 with the hypothesis that a few initial plans obtained over the 25 first few days of treatment (e.g., 5) may allow to identify early 26 patients with high organ shape variability in critical regions, and 27 account for this information in treatment planning. 28

#### 6.4. Multi-Organ Exploration in a Cohort 29

This scenario is depicted in Figure 13, and targets all three 30 tasks of Section 3. The explorative tasks of the scenario pre-31 sented in Section 6.1 can be repeated for all the available organs 32 (T1). In Figure 13 (a), the tabular representation encodes the 33 average variability values of the three organs side-by-side. In 34 Figure 13 (b), it presents their deviations. The prostate volumes 35 (in the rightmost cells) do not undergo any large shape varia-36 tions. These low values are encoded with almost white color 37 for the cells of all groups. The anatomical view of group 3 38 (Figure 13 (c)), which is the one with the highest shape variabil-39 ity, shows all shape and positional changes of the organs (T2). 40 While the prostate and the bladder undergo positional changes mostly along the vertical axis, as indicated by the cross glyphs, the motion of the rectum is predominant along the sagittal axis. 43 i.e., the back-to-front axis of a patient. Overlaps between the prostate shape and other organs can be due to the fact that the CTV includes an additional safety margin [2]. Regarding the shape changes, the bladder extends mostly towards the direction 47 away from the prostate, similar to the results of Section 6.1. For the rectum, there is no predominant direction of change, which 49 might be due to the fact that the rectum is an organ with inherently high anatomical variability. The dose distribution within 51 the same group (Figure 13 (d)) indicates that both bladder and rectum are exposed to high RT dose, as seen in the 3D view 53 (T3). The circular glyphs superposed on the anatomical planes denote a high RT dose variability and higher doses outside of the region of the prostate. A possible explanation for this is that some patients in this group received also lymph node irra-57 diation to reduce recurrence, therefore the irradiation field was much larger.

42

44

45

46

48

50

52

54

55

56

58

59

60

### 6.5. Initial Feedback

We also address here the strengths, weaknesses, limitations, 61 and future improvements of our work. The involved domain 62 experts commented that the application provides a flexible and 63 systematic way to explore the data-allowing them to aggregate 64 information in different ways and inspecting the most interest-65 ing aspects of these. The approach is "a promising and useful 66 decision-making tool for radiation oncologists". As they stated, 67 "there are many possibilities, and many features" and this al-68 lows them to approach their data in many different ways-69 depending on their specific hypothesis or exploratory task. It 70 allows them to see individual organs, multiple organs, multiple 71 patients, and also subgroups of the cohort, at the same time. 72 Although this was not intended functionality, they commented 73 that "the tool offers a way of identifying the setup uncertainty 74 of the entire treatment", as it allows an overview of the motion, 75 i.e., uncertainty, of the prostate. The exploded views have been 76 created to allow the users to "drag apart" the different organs 77 so that the overlaps would not interfere with their understand-78 ing of variability at organ interfaces The reaction of experts to 79 this functionality was rather neutral. It was seen as an additional 80 (neutral) feature-neither absolutely necessary nor useless. The 81 2D views seemed to be more useful than the 3D views, which

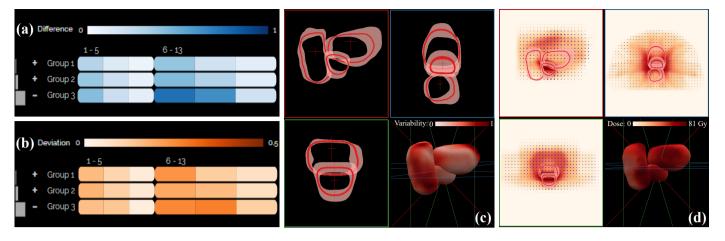

Fig. 13. Scenario for multi-organ cohort exploration along with the radiation, showing (a) the average anatomical variability of the three involved organs and (b) their deviation, (c) the shape and positional variability of all pelvic organs, as well as (d) the dose variability in the most varying group. Group 3 manifests the highest shape and positional variability, and within this group, both bladders and rectums are exposed to high RT dose.

is a common observation in radiation therapy treatment [2]. 3D views are, in general, not very common in clinical practice, and 2 all representations are mainly 2D-based. We included the 3D view for a matter of completeness and context. The domain experts expressed that they would like to explore further the data in the frame of their future clinical research. They expect that working more with the application will bring forward interesting aspects for improvements-but most importantly, for the improvement of treatment planning. For example, the application could give "indications of patients that will fail or that may 10 11 develop toxicity at the beginning of the treatment", allowing them to adapt the employed strategy. Potentially, it could help 12 "creating thresholds [i.e., guidelines] for patient treatment". As 13 points for future work, the domain experts proposed the addi-14 tion of functionality for conducting easy annotations and mea-15 surements concerning, e.g., the confidence bands of the contour 16 boxplots. This would quantify the up-to-now qualitative inspec-17 tion of the variability and could be done by, for example, prob-18 ing along the median contour. This is considered to be initial 19 informal feedback, and in the future, we would like to conduct 20 an extensive evaluation, also within the scope of a retrospective 21 clinical study with a larger cohort. 22

#### 23 7. Conclusions and Future Work

We present VAPOR, a visual analysis application for the ex-24 ploration of pelvic organs in multiple patients, across the whole 25 RT treatment procedure. VAPOR focuses on the global explo-26 ration and analysis of pelvic organ variability in an abstracted 27 tabular view and on the local exploration and analysis of shape 28 and positional variability in a combined 2D/3D anatomical 29 view. The application integrates functionality for the analysis 30 of the irradiated dose with regard to the anatomical variability 31 and the possibility to relate the analysis to retrospective toxic-32 ity information within cohort studies. We showcased the func-33 tionality of VAPOR with four usage scenarios conducted with 34 two domain experts. Directions for future work include a thor-35 ough evaluation with the intended users, as well as a quantita-36 tive evaluation to assess the robustness of the current partition-37

ing approach. For this, a larger cohort would also be needed. The registration part of the workflow could also be evaluated 39 and improved to yield more robust results. The capabilities of 40 hierarchical clustering could be harvested further in the future, 41 to enable a more thorough inspection and refinement of clusters by the users. In its current state, VAPOR has been designed for 43 domain experts-namely, medical physicists-who are famil-44 iar with the implemented analysis and are also (up to a certain 45 extent) visualization and machine learning literate. For clini-46 cians, who are more involved in the design and administration 47 of treatment plans, the application is not yet suitable, and this 48 group might significantly benefit from a simplified version that 49 focuses more on describing the organ shape variations of indi-50 vidual patients. While VAPOR supports, e.g., different possi-51 bilities of grouping patients, organs or timesteps, each option 52 is suitable for different types of tasks. For each task, the ex-53 ploration is quite straightforward—if the user has a specific hy-54 pothesis or exploratory task in mind. Without a clear task in 55 mind, the number of options could be overwhelming. Guidance 56 concepts [64] and a higher degree of automatization should be 57 integrated, in this case. VAPOR is a first step towards the anal-58 ysis of variability in multi-organ patient cohorts, the investiga-59 tion of the effects of anatomical variability on dose adminis-60 tration and potential RT-induced toxicity, and its inclusion in 61 adaptive RT. 62

# Acknowledgments

# This work was supported by Varian Medical Systems of Palo Alto, California, USA in the frame of a research project entitled "A machine learning centered visualization system for modelbased decision making in image-guided and adaptive radiother-

apy of cancer" (principal investigator L. P. Muren).

# References

69

70

71

63

64

65

66

67

68

[1] Delaney, G, Jacob, S, Featherstone, C, Barton, M. The role of radiotherapy in cancer treatment. Cancer 2005;104(6):1129–1137.

- [2] Schlachter, M, Raidou, R, Muren, L, Preim, B, Putora, P, Bühler, K. State-of-the-art report: Visual computing in radiation therapy planning. In: Computer Graphics Forum; vol. 38. 2019, p. 753–779.
- [3] Washington, CM, Leaver, DT. Principles and practice of radiation therapy. Book. Elsevier Health Sciences; 2015.
- [4] Casares-Magaz, O, Moiseenko, V, Hopper, A, Pettersson, NJ, Thor, M, Knopp, R, et al. Associations between volume changes and spatial dose metrics for the urinary bladder during local versus pelvic irradiation for prostate cancer. Acta Oncologica 2017;56(6):884–890.
- [5] Moiseenko, V, Liu, M, Kristensen, S, Gelowitz, G, Berthelet, E. Effect of bladder filling on doses to prostate and organs at risk: a treatment planning study. Journal of Applied Clinical Medical Physics 2007;8(1):55–68.
- [6] Viswanathan, AN, Yorke, ED, Marks, LB, Eifel, PJ, Shipley, WU. Radiation dose-volume effects of the urinary bladder. International Journal of Radiation Oncology\* Biology\* Physics 2010;76(3):S116–S122.
- [7] Thariat, J, Hannoun-Levi, JM, Myint, AS, Vuong, T, Gérard, JP. Past, present, and future of radiotherapy for the benefit of patients. Nature reviews Clinical oncology 2013;10(1):52.
- [8] Chai, X, van Herk, M, van de Kamer, JB, Hulshof, MC, Remeijer, P, Lotz, HT, et al. Finite element based bladder modeling for image-guided radiotherapy of bladder cancer. Medical physics 2011;38(1):142–150.
- [9] Lotz, HT, van Herk, M, Betgen, A, Pos, F, Lebesque, JV, Remeijer,
   P. Reproducibility of the bladder shape and bladder shape changes during
   filling. Medical physics 2005;32(8):2590–2597.
- [10] Chai, X, van Herk, M, Hulshof, MC, Bel, A. A voxel-based finite
   element model for the prediction of bladder deformation. Medical physics
   2012;39(1):55–65.
- [11] Rios, R, De Crevoisier, R, Ospina, JD, Commandeur, F, Lafond, C,
   Simon, A, et al. Population model of bladder motion and deformation
   based on dominant eigenmodes and mixed-effects models in prostate can cer radiotherapy. Medical image analysis 2017;38:133–149.
- [12] Raidou, RG, Casares-Magaz, O, Amirkhanov, A, Moiseenko, V, Muren,
   LP, Einck, JP, et al. Bladder runner: Visual analytics for the exploration
   of rt-induced bladder toxicity in a cohort study. In: Computer Graphics
   Forum; vol. 37. 2018, p. 205–216.
- [13] Casares-Magaz, O, Raidou, R, Pettersson, N, Moiseenko, V, Einck, J,
   Hopper, A, et al. Bladder changes during first week of RT for prostate
   cancer determine the risk of urinary toxicity. European SocieTy for Radiation & Oncology (ESTRO) 38 2019;.
- [14] Grossmann, N, Casares-Magaz, O, Muren, LP, Moiseenko, V, Einck,
   JP, Gröller, E, et al. Pelvis Runner: Visualizing Pelvic Organ Variabil ity in a Cohort of Radiotherapy Patients. In: Eurographics Workshop on
   Visual Computing for Biology and Medicine (VCBM 2019). The Euro graphics Association; 2019, p. 69–78.
- [15] Quan, EM, Li, X, Li, Y, Wang, X, Kudchadker, RJ, Johnson, JL, et al.
  A comprehensive comparison of imrt and vmat plan quality for prostate
  cancer treatment. International Journal of Radiation Oncology\* Biology\*
  Physics 2012;83(4):1169–1178.
- [16] Muren, LP, Smaaland, R, Dahl, O. Organ motion, set-up variation and treatment margins in radical radiotherapy of urinary bladder cancer.
   Radiotherapy and Oncology 2003;69(3):291–304.
- [17] Schlachter, M, Fechter, T, Adebahr, S, Schimek-Jasch, T, Nestle, U,
   Bühler, K. Visualization of 4d multimodal imaging data and its applica tions in radiotherapy planning. Journal of applied clinical medical physics
   2017;18(6):183–193.
- [18] Aselmaa, A, Goossens, R, Laprie, A, Ken, S, Fechter, T, Ramkumar,
   A, et al. Workflow analysis report. Delft University of Technology 2013;.
- [19] Nejad-Davarani, SP, Sevak, P, Moncion, M, Garbarino, K, Weiss, S,
   Kim, J, et al. Geometric and dosimetric impact of anatomical changes
   for MR-only radiation therapy for the prostate. Journal of applied clinical
   medical physics 2019;20(4):10–17.
- [20] Wentzel, AP, Hanula, P, Luciani, T, Elgohari, B, Elhalawani, H,
   Canahuate, G, et al. Cohort-based t-ssim visual computing for radiation
   therapy prediction and exploration. IEEE Transactions on Visualization
   and Computer Graphics 2019;26:949–959.
- [21] Peura, M, Iivarinen, J. Efficiency of simple shape descriptors. Aspects
   of visual form 1997;:443–451.
- [22] Maaten, Lvd, Hinton, G. Visualizing data using t-sne. Journal of machine learning research 2008;9(Nov):2579–2605.
- [23] Comaniciu, D, Meer, P. Mean shift: A robust approach toward feature space analysis. IEEE Transactions on Pattern Analysis & Machine Intelligence 2002;(5):603–619.

- [24] Reiter, O, Breeuwer, M, Gröller, ME, Raidou, RG. Comparative visual analysis of pelvic organ segmentations. In: Proceedings of the Eurographics/IEEE VGTC Conference on Visualization: Short Papers. Eurographics Association; 2018, p. 37–41.
- [25] Kazhdan, M, Funkhouser, T, Rusinkiewicz, S. Rotation invariant spherical harmonic representation of 3 d shape descriptors. In: Symposium on geometry processing; vol. 6. 2003, p. 156–164.
- [26] Shlens, J. A tutorial on principal component analysis. arXiv preprint arXiv:14041100 2014;.
- [27] Hermann, M, Schunke, AC, Klein, R. Semantically steered visual analysis of highly detailed morphometric shape spaces. In: 2011 IEEE Symposium on Biological Data Visualization (BioVis). IEEE; 2011, p. 151–158.
- [28] Hermann, M, Schunke, AC, Schultz, T, Klein, R. A visual analytics approach to study anatomic covariation. In: 2014 IEEE Pacific Visualization Symposium. IEEE; 2014, p. 161–168.
- [29] Hermann, M, Schunke, AC, Schultz, T, Klein, R. Accurate interactive visualization of large deformations and variability in biomedical image ensembles. IEEE Transactions on Visualization and Computer Graphics 2016;22(1):708–717.
- [30] Hermann, M, Klein, R. A visual analytics perspective on shape analysis: state of the art and future prospects. Computers & Graphics 2015;53:63– 71.
- [31] Busking, S, Botha, CP, Post, FH. Dynamic multi-view exploration of shape spaces. In: Computer Graphics Forum; vol. 29. 2010, p. 973–982.
- [32] Busking, S, Botha, CP, Ferrarini, L, Milles, J, Post, FH. Image-based rendering of intersecting surfaces for dynamic comparative visualization. The visual computer 2011;27(5):347–363.
- [33] Von Landesberger, T, Bremm, S, Kirschner, M, Wesarg, S, Kuijper, A. Visual analytics for model-based medical image segmentation: Opportunities and challenges. Expert Systems with Applications 2013;40(12):4934–4943.
- [34] Blumenschein, M, Behrisch, M, Schmid, S, Butscher, S, Wahl, DR, Villinger, K, et al. Smartexplore: Simplifying high-dimensional data analysis through a table-based visual analytics approach. In: IEEE Conference on Visual Analytics Science and Technology (VAST) 2018. 2018,
- [35] Klemm, P, Lawonn, K, Rak, M, Preim, B, Tönnies, KD, Hegenscheid, K, et al. Visualization and analysis of lumbar spine canal variability in cohort study data. In: Vision, Modeling and Visualization. 2013, p. 121– 128.
- [36] Klemm, P, Oeltze-Jafra, S, Lawonn, K, Hegenscheid, K, Völzke, H, Preim, B. Interactive visual analysis of image-centric cohort study data. IEEE Transactions on Visualization and Computer Graphics 2014;20(12):1673–1682.
- [37] Steenwijk, MD, Milles, J, Buchem, M, Reiber, J, Botha, CP. Integrated visual analysis for heterogeneous datasets in cohort studies. In: IEEE VisWeek Workshop on Visual Analytics in Health Care; vol. 3. 2010, p. 3.
- [38] Preim, B, Klemm, P, Hauser, H, Hegenscheid, K, Oeltze, S, Toennies, K, et al. Visual analytics of image-centric cohort studies in epidemiology. In: Visualization in Medicine and Life Sciences III. Springer; 2016, p. 221–248.
- [39] Bernard, J, Sessler, D, May, T, Schlomm, T, Pehrke, D, Kohlhammer, J. A visual-interactive system for prostate cancer cohort analysis. Computer Graphics and Applications (CG&A), IEEE 2015;35(3):44–55.
- [40] Alemzadeh, S, Hielscher, T, Niemann, U, Cibulski, L, Ittermann, T, Völzke, H, et al. Subpopulation Discovery and Validation in Epidemiological Data. In: EuroVis Workshop on Visual Analytics (EuroVA). The Eurographics Association; 2017,.
- [41] Wang, J, Hazarika, S, Li, C, Shen, HW. Visualization and visual analysis of ensemble data: A survey. IEEE Transactions on Visualization and Computer Graphics 2018;25(9):2853–2872.
- [42] Whitaker, RT, Mirzargar, M, Kirby, RM. Contour boxplots: A method for characterizing uncertainty in feature sets from simulation ensembles. IEEE Transactions on Visualization and Computer Graphics 2013;19(12):2713–2722.
- [43] Mirzargar, M, Whitaker, RT, Kirby, RM. Curve boxplot: Generalization of boxplot for ensembles of curves. IEEE Transactions on Visualization and Computer Graphics 2014;20(12):2654–2663.
- [44] Ferstl, F, Kanzler, M, Rautenhaus, M, Westermann, R. Visual analysis of spatial variability and global correlations in ensembles of iso-contours. In: Computer Graphics Forum; vol. 35. 2016, p. 221–230.
- [45] Ferstl, F, Bürger, K, Westermann, R. Streamline variability plots for

14

2

3

4

5

6

ø

9

10

11

12

13

14

15

16

17

18

19

20

21

104

105

106

107

108

109

110

111

112

113

114

115

116

117

118

119

120

121

122

123

124

125

126

127

128

129

130

131

132

133

134

135

136

137

138

139

140

141

142

143

144

73

74

75

76

77

78

79

characterizing the uncertainty in vector field ensembles. IEEE Transactions on Visualization and Computer Graphics 2016;22(1):767–776.

[46] Ferstl, F, Kanzler, M, Rautenhaus, M, Westermann, R. Timehierarchical clustering and visualization of weather forecast ensembles. IEEE Transactions on Visualization and Computer Graphics 2017;23(1):831–840.

2

3

4

5

6

8

9

10

11

12

13

14

15

16

17

18

19

20

21

22

23

24

25

26

27

28

29

30

31

32

33

34

35

36 37

38

39

40

41

- [47] Kim, K, Carlis, JV, Keefe, DF. Comparison techniques utilized in spatial 3d and 4d data visualizations: A survey and future directions. Computers & Graphics 2017;67:138–147.
- [48] Keefe, D, Ewert, M, Ribarsky, W, Chang, R. Interactive coordinated multiple-view visualization of biomechanical motion data. IEEE Transactions on Visualization and Computer Graphics 2009;15(6):1383–1390.
- [49] Tory, MK, Möller, T, Atkins, MS. Visualization of time-varying mri data for ms lesion analysis. In: Medical Imaging 2001: Visualization, Display, and Image-Guided Procedures; vol. 4319. International Society for Optics and Photonics; 2001, p. 590–599.
- [50] Schmidt, J, Preiner, R, Auzinger, T, Wimmer, M, Gröller, ME, Bruckner, S. YMCA—Your mesh comparison application. In: 2014 IEEE Conference on Visual Analytics Science and Technology (VAST). IEEE; 2014, p. 153–162.
- [51] Hilbert, D. Über die stetige Abbildung einer Linie auf ein Flächenstück. In: Dritter Band: Analysis- Grundlagen der Mathematik- Physik Verschiedenes. Springer; 1935, p. 1–2.
- [52] Weissenböck, J, Fröhler, B, Gröller, E, Kastner, J, Heinzl, C. Dynamic volume lines: Visual comparison of 3d volumes through spacefilling curves. IEEE Transactions on Visualization and Computer Graphics 2019;25(1):1040–1049.
- [53] Demir, I, Dick, C, Westermann, R. Multi-Charts for Comparative 3D Ensemble Visualization. IEEE Transactions on Visualization and Computer Graphics 2014;20(12):2694 – 2703.
- [54] Everitt, B, Landau, S, Leese, M. Cluster analysis. A member of the Hodder Headline Group, London 2001;:429–438.
- [55] Harrower, M, Brewer, CA. Colorbrewer. org: an online tool for selecting colour schemes for maps. The Cartographic Journal 2003;40(1):27–37.
- [56] Buja, A, Cook, D, Swayne, DF. Interactive high-dimensional data visualization. Journal of computational and graphical statistics 1996;5(1):78– 99.
- [57] Furmanova, K, Gratzl, S, Stitz, H, Zichner, T, Jaresova, M, Ennemoser, M, et al. Taggle: Scalable visualization of tabular data through aggregation. arXiv preprint arXiv:171205944 2017;.
- [58] Balabanian, JP, Viola, I, Gröller, ME. Interactive illustrative visualization of hierarchical volume data. Proceedings of Graphics Interface 2010 2010;:137–144.
- [59] Borgo, R, Kehrer, J, Chung, DH, Maguire, E, Laramee, RS, Hauser,
   H, et al. Glyph-based visualization: Foundations, design guidelines, tech niques and applications. In: Eurographics (STARs). 2013, p. 39–63.
- [60] Raidou, RG, Casares-Magaz, O, Muren, LP, Heide, Uvd, Roervik,
   J, Breeuwer, M, et al. Visual analysis of tumor control models
   for prediction of radiotherapy response. Computer Graphics Forum
   2016;35(3):231–240.
- [61] Ristovski, G, Garbers, N, Hahn, HK, Preusser, T, Linsen, L.
   Uncertainty-aware visual analysis of radiofrequency ablation simulations.
   Computers & Graphics 2019;79:24–35.
- [62] Casares-Magaz, O, Raidou, RG, Rørvik, J, Vilanova, A, Muren, LP.
   Uncertainty evaluation of image-based tumour control probability models
   in radiotherapy of prostate cancer using a visual analytic tool. Physics and
   Imaging in Radiation Oncology 2018;5:5–8.
- [63] Pinkawa, M, Asadpour, B, Gagel, B, Piroth, MD, Holy, R, Eble, MJ.
   Prostate position variability and dose-volume histograms in radiotherapy
   for prostate cancer with full and empty bladder. International Journal of
   Radiation Oncology\* Biology\* Physics 2006;64(3):856–861.
- [64] Ceneda, D, Gschwandtner, T, May, T, Miksch, S, Schulz, HJ, Streit,
   M, et al. Characterizing guidance in visual analytics. IEEE Transactions
   on Visualization and Computer Graphics 2016;23(1):111–120.